# Package 'HierDpart'

March 31, 2021

Version 1.5.0

Date 2021-03-31

- Title Partitioning Hierarchical Diversity and Differentiation Across Metrics and Scales, from Genes to Ecosystems
- Description Miscellaneous R functions for calculating and decomposing hierarchical diversity metrics, including hierarchical allele richness, hierarchical exponential Shannon entropy (true diversity of order q=1), hierarchical heterozygosity and genetic differentiation (Jaccard dissimilarity, Delta D, Fst and Jost's D). In addition,a new approach to identify population structure based on the homogeneity of multivariate variances of Shannon differentiation is presented. This package allows users to analyse spatial structured genetic data or species data under a unifying framework (Gaggiotti, O. E. et al, 2018, Evol Appl, 11:1176- 1193; <DOI:10.1111/eva.12593>), which partitions diversity and differentiation into any hierarchical levels. It helps you easily structure and format your data. In summary,it implements the analyses of true diversity profiles  $(q=0, 1, 2)$ , hierarchical diversities and differentiation decomposition, visualization of population structure, as well as the estimation of correlation between geographic distance and genetic differentiation.

Author Xinghu Qin

Maintainer Xinghu Qin <qinxinghu@gmail.com>

Depends  $R (=3.0)$ 

License GPL  $(>= 3)$ 

SystemRequirements GNU make

URL <https://github.com/xinghuq/HierDpart>

BugReports <https://github.com/xinghuq/HierDpart/issues>

Imports GGally, adegenet, diveRsity, entropart, mmod,ggplot2, hierfstat, reshape2, tibble,ade4, vegan, ape, pegas, permute

VignetteBuilder knitr

NeedsCompilation no

RoxygenNote 7.1.1

Suggests knitr,testthat,rmarkdown

Repository CRAN

Date/Publication 2021-03-31 15:20:05 UTC

## <span id="page-1-0"></span>R topics documented:

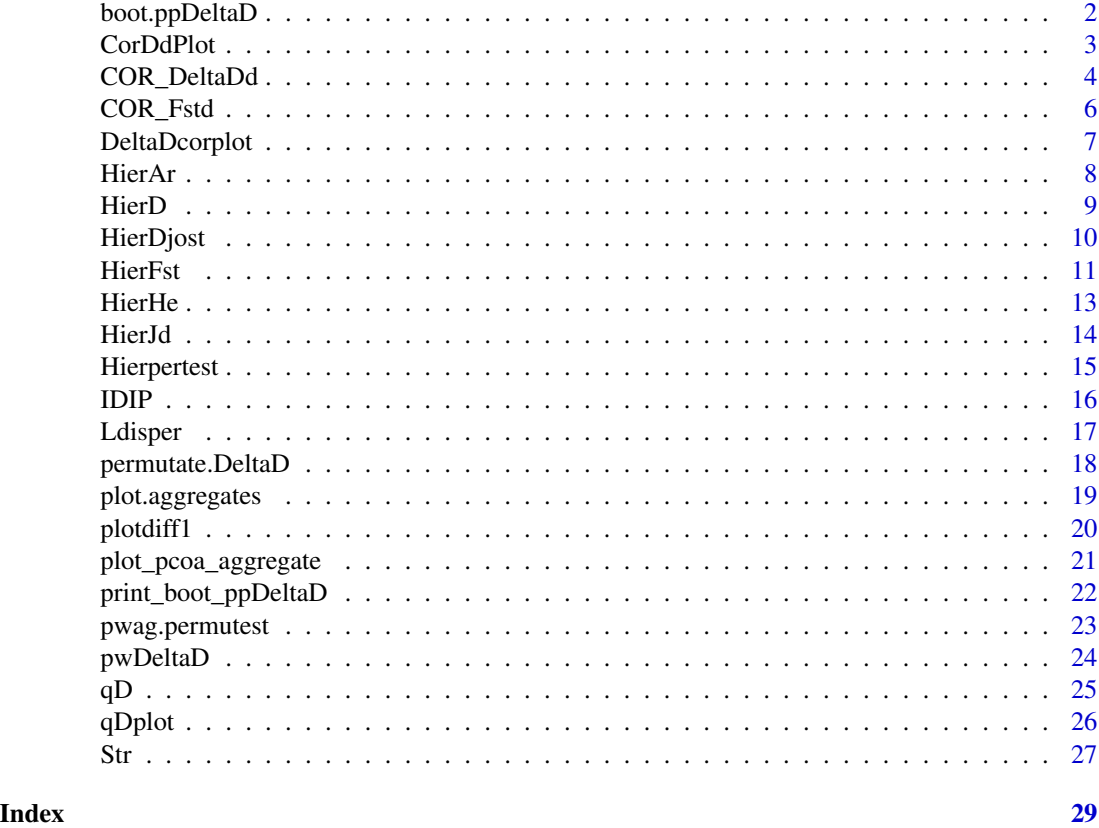

boot.ppDeltaD *Bootstrapping test of pairwise allelic differentiation (Delta D) between populations*

#### Description

Do bootstrapping on pairwise allelic differentiation (Delta D) between populations and get the confidence interval.

### Usage

boot.ppDeltaD(dat, ncode, nboot, quant =  $c(0.025, 0.975)$ , diploid = TRUE, ...)

#### Arguments

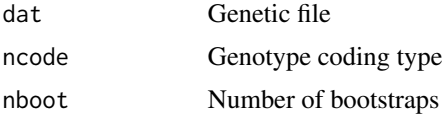

#### <span id="page-2-0"></span>CorDdPlot 3

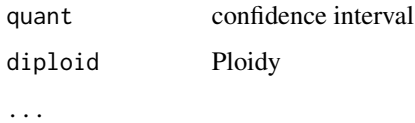

#### Details

Do bootstrapping on pairwise allelic differentiation (Delta D) between populations and get the confidence interval

### Value

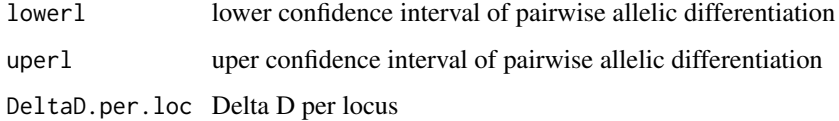

#### Author(s)

qinxinghu@gmail.com

#### References

Felsenstein, J. (1985). Confidence limits on phylogenies: an approach using the bootstrap. Evolution, 39(4), 783-791.

#### Examples

```
f <- system.file('extdata',package='HierDpart')
infile <- file.path(f, "Island.gen")
boot.ppDeltaD(infile, ncode=3, nboot=999, quant = c(0.025, 0.975), diploid = TRUE)
```
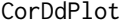

Plot the relation between genetic differentiation (Delta D) and geo*graphic distance*

#### Description

This function plots the linear regression of genetic differentiation (Delta D) against geographic distance.

#### Usage

CorDdPlot(x, d, ncode)

#### <span id="page-3-0"></span>**Arguments**

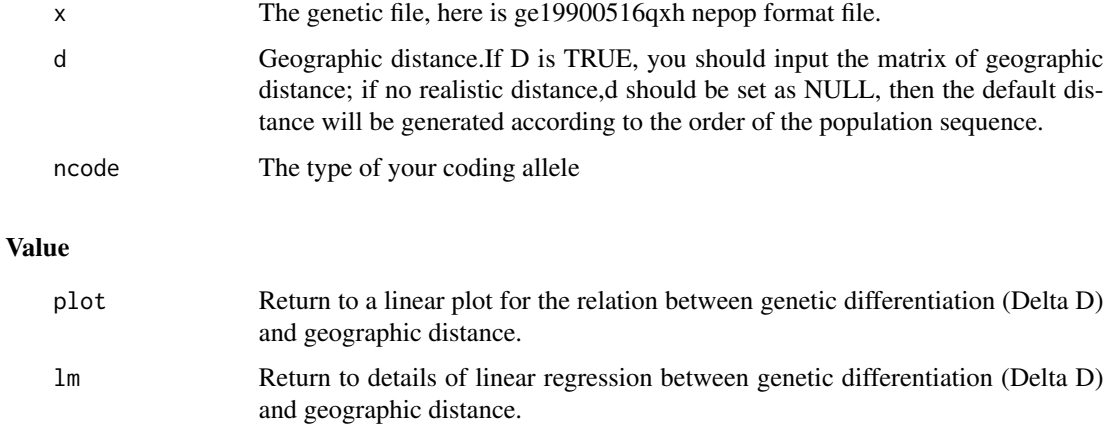

#### Author(s)

qinxinghu@gmail.com

#### References

Gaggiotti, O. E., Chao, A., Peres-Neto, P., Chiu, C. H., Edwards, C., Fortin, M. J., ... & Selkoe, K. A. (2018). Diversity from genes to ecosystems: A unifying framework to study variation across biological metrics and scales. Evolutionary Applications.

#### Examples

```
# example genepop file
#f <- system.file('extdata',package='HierDpart')
#infile <- file.path(f, "Island.gen")
#CorDdPlot(infile,d=NULL,ncode=3)
```
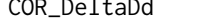

COR\_DeltaDd *Function for calculating pairwise Delta D and correlation between genetic differentiation (Delta D) and geographic distance*

#### Description

This function calculates new pairwise genetic differentiation, Delta D (Gaggiotti OE, et al, 2018), as well as the correlation between genetic differentiation (Delta D) and geographic distance.

#### Usage

COR\_DeltaDd(f, d, ncode, nrepet)

#### COR\_DeltaDd 5

#### Arguments

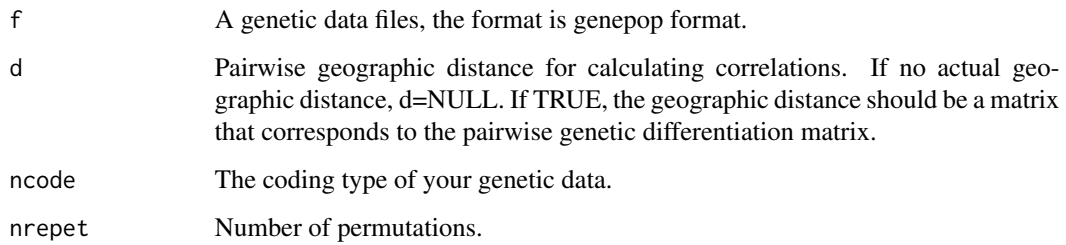

#### Details

This function returns to lists of pairwise Delta D matrix, and a matrix of theorical geographical distance if d is NULL, as well as the correlation coefficient.

#### Value

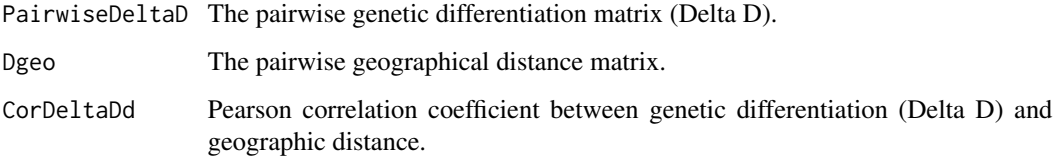

#### Author(s)

qinxinghu@gmail.com

#### References

Gaggiotti, O. E., Chao, A., Peres-Neto, P., Chiu, C. H., Edwards, C., Fortin, M. J., ... & Selkoe, K. A. (2018). Diversity from genes to ecosystems: A unifying framework to study variation across biological metrics and scales. Evolutionary Applications.

#### See Also

COR\_Fst

```
# example genepop file
f <- system.file('extdata',package='HierDpart')
infile <- file.path(f, "Island.gen")
d1=COR_DeltaDd(infile,d=NULL,ncode=3,nrepet=999)
print(d1)
```
<span id="page-5-0"></span>

#### Description

This function calculates pairwise genetic differentiation (Fst), as well as the correlation coefficient between genetic differentiation (Fst) and geographic distance.

#### Usage

COR\_Fstd(x, d, ncode,nrepet)

#### Arguments

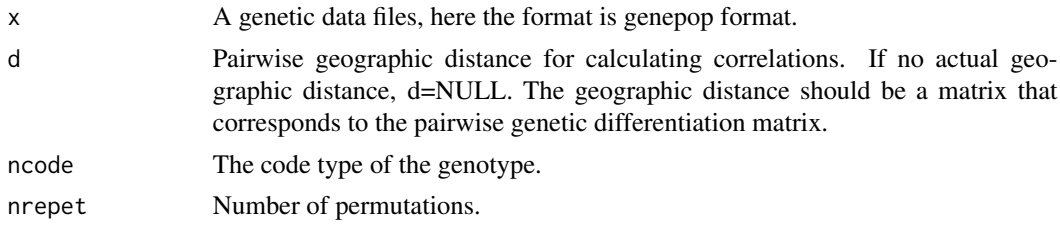

#### Details

This function returns lists of pairwise Fst matrix, and a matrix of theorical geographical distance if d is NULL, as well as the correlation coefficient.

#### Value

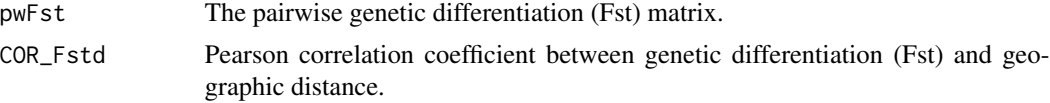

#### Author(s)

qinxinghu@gmail.com

#### References

Goudet, J. (2005). Hierfstat, a package for R to compute and test hierarchical F-statistics. Molecular Ecology Notes, 5(1), 184-186.

Jombart, T. (2008). adegenet: a R package for the multivariate analysis of genetic markers. Bioinformatics, 24 (11), 1403-1405.

Weir, B.S. (1996) Genetic Data Analysis II. Sinauer Associates.

Weir B.S. and Cockerham C.C. (1984) Estimating F-Statistics for the Analysis of Population Structure. Evolution 38:1358

#### <span id="page-6-0"></span>DeltaDcorplot 7

Evolution and the Genetics of Populations Volume 2: the Theory of Gene Frequencies, pg 294-295, S. Wright, Univ. of Chicago Press, Chicago, 1969.

#### See Also

COR\_detaDd

#### Examples

```
# example genepop file, the example file is a complicated hierarchical island model
f <- system.file('extdata',package='HierDpart')
infile <- file.path(f, "Island.gen")
#d2=COR_Fstd(infile,d=NULL,ncode=3,nrepet=999)
#print(d2)
```
DeltaDcorplot *Plot correlation matrix for pairwise Delta D*

#### Description

This function plots the pairwise genetic differentiation (Delta D).

#### Usage

```
DeltaDcorplot(x, ncode)
```
#### Arguments

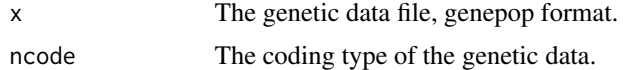

#### Details

This function returns the pairwise genetic differentiation (Delta D) plot.

#### Value

The result will return a genetic differentiation (Delta D) correlation plot.

#### Author(s)

qinxinghu@gmail.com

#### References

Gaggiotti, O. E., Chao, A., Peres-Neto, P., Chiu, C. H., Edwards, C., Fortin, M. J., ... & Selkoe, K. A. (2018). Diversity from genes to ecosystems: A unifying framework to study variation across biological metrics and scales. Evolutionary Applications.

8 **B** 

#### See Also

HierD; CorDdplot

#### Examples

```
# example genepop file
f <- system.file('extdata',package='HierDpart')
infile <- file.path(f, "Island.gen")
DeltaDcorplot(infile,ncode=3)
```
HierAr *Calculating hierarchical allelic richness*

#### Description

This function calculates hierarchical allelic richness for populations structured in any hierarchy.

#### Usage

HierAr(x, nreg, r, ncode)

#### Arguments

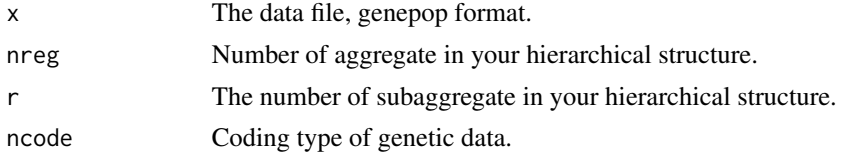

#### Details

This function calculates the hierarchical allelic richness for metapopulations structured in any hierarchy. In this function, you can input your genepop file (x) and structure (nreg, r) of your data in the arguments, and then returns a matrix of your hierarchical Ar. This is very efficient than other functions.

### Value

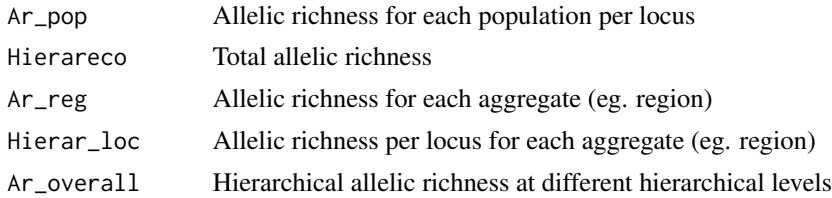

### Author(s)

qinxinghu@gmail.com

<span id="page-7-0"></span>

#### <span id="page-8-0"></span>HierD 9

#### References

El Mousadik A. and Petit R.J. (1996) High level of genetic differentiation for allelic richness among populations of the argan tree argania spinosa skeels endemic to Morocco. Theoretical and Applied Genetics, 92:832-839

Goudet, J. (2005). Hierfstat, a package for R to compute and test hierarchical F-statistics. Molecular Ecology Notes, 5(1), 184-186.

#### See Also

HierHe; HierFst; HierD

#### Examples

```
#we want to calculate the hierarchical allelic richness of
#16 populations structured in a 4 regions.
#Each region contains 7,4,2,3 populations.
# example genepop file
f <- system.file('extdata',package='HierDpart')
infile <- file.path(f, "Island.gen")
HAr=HierAr(infile, nreg=4, r=c(7,4,2,3), ncode=3)
HAr
```
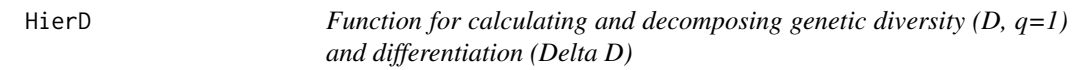

#### Description

This function calculates and decomposes genetic diversity (Hill number  $q=1$ ) and differentiation (Delta D) (Oscar, E et al, 2018) into alpha, beta, gamma diversity, as well as Delta D2 and Delta D1 differentiation.

#### Usage

HierD(x, nreg, r, ncode)

#### Arguments

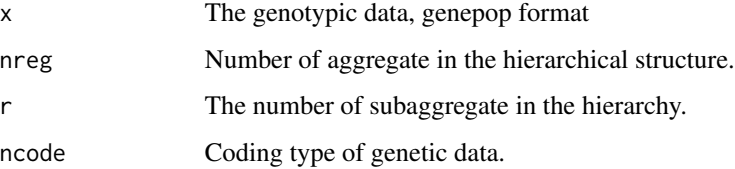

#### <span id="page-9-0"></span>Details

This function calculates the hierarchical genetic differentiation (Delta D) for metapopulations structured in any hierarchy. In this function, you can input genepop file (x) and define structure (nreg, r) in the arguments, and then returns a list of your hierarchical genetic diversity and differentiation (Delta D ). The result contains D\_gamma, D\_alpha.2, D\_alpha.1, D\_beta.2, D\_beta.1, Differentiation.2, Differentiation.1, which corresponds to the diversity at different hierarchical levels.

#### Value

Dst Result returns to a list of hierarchical diversities  $(q=1)$  and genetic differentiations, including D\_gamma (total diversity), D\_alpha.2 (average total diversity between aggregates (eg. regions) within the ecosystem), D\_alpha.1 (average diversity between subaggregates (eg.subpopulations)), D\_beta.2 (number of aggregate equivalent), D\_beta.1 (number of subaggregate equivalent), Differentiation.2 (genetic differentiation between aggragates), Differentiation.1 (genetic differentiation between subaggregates).

#### Author(s)

qinxinghu@gmail.com

#### References

Gaggiotti, O. E., Chao, A., Peres-Neto, P., Chiu, C. H., Edwards, C., Fortin, M. J., ... & Selkoe, K. A. (2018). Diversity from genes to ecosystems: A unifying framework to study variation across biological metrics and scales. Evolutionary Applications.

#### See Also

HierAr; HierFst; HierHe

#### Examples

```
# example genepop file
f <- system.file('extdata',package='HierDpart')
infile <- file.path(f, "Island.gen")
hierD=HierD(infile,nreg=4,r=c(7,4,2,3),ncode=3)
print(hierD)
```
HierDjost *Hierarchical DJost*

#### Description

This function partitions the DJost into hierarchical levels

#### Usage

HierDjost(x, nreg, r, ncode)

#### <span id="page-10-0"></span>HierFst 11

#### Arguments

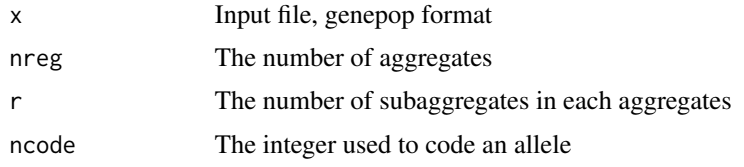

### Details

This function partitions genetic differentiation, DJost, into different hierarchical levels

#### Value

HierDjost\_perloc

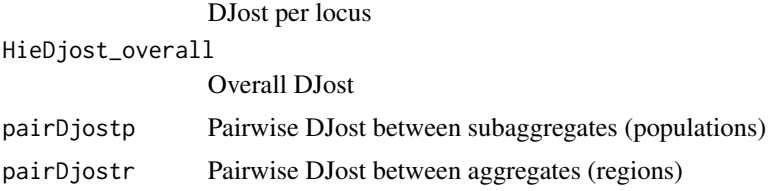

#### Author(s)

qinxinghu@gmail.com

#### References

Jost, L. O. U. (2008). GST and its relatives do not measure differentiation. Molecular ecology, 17(18), 4015-4026.

#### Examples

```
f <- system.file('extdata',package='HierDpart')
infile <- file.path(f, "Island.gen")
HierDjost_Island=HierDjost(infile,nreg=4,r=c(7,4,2,3),ncode=3)
print(HierDjost_Island)
```
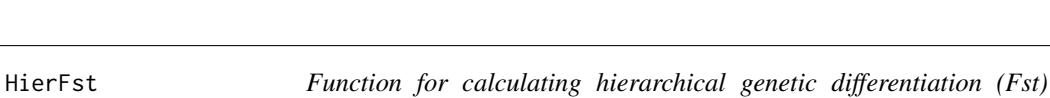

*(Weir B.S., 1996; Yang R.C.,1998)*

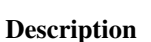

This function calculates hierarchical genetic differentiation (Fst) based on Weir B.S., 1996 and Yang R.C., 1998). The hierarchy that set in the input arguments (nreg, r) will automatically generate your hierarchical structure. Based on the parameters you set, the result returns to a F-statistics matrix displaying one level (rows) of Fst within a higher level hierarchy (columns).

#### Usage

HierFst(x, nreg, r, ncode)

#### Arguments

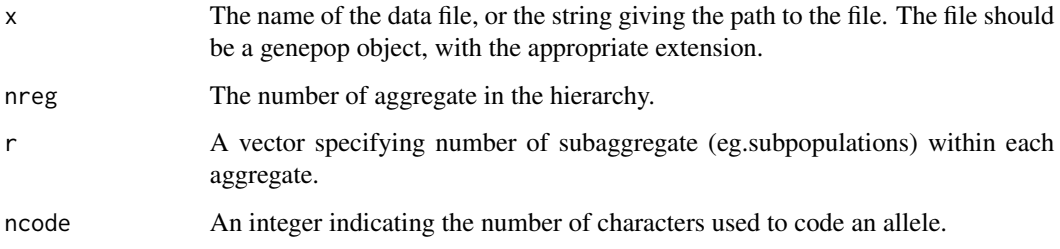

#### Details

This function was modified and improved from the varcomp.glob function from the hierfstat package (Jerome Goudet & Thibaut Jombart 2015). It was optimized to easily set the hierarchical structure while varcom.glob requires the structure data should be already correctly formated in accordance with hierfstat data. In this function, you can input your genetic file  $(x)$  and set the structure (nreg, r) of your data in the arguments. The result will return a matrix of hierarchical Fst.

#### Value

The result returns a matrix of hierarchical F-statistics type-coefficients at different levels.

#### Note

Note that you should arrange your population in the order corresponding to your structure set in nreg.

#### Author(s)

qinxinghu@gmail.com

#### References

Weir, B.S. (1996) Genetic Data Analysis II. Sinauer Associates.

Yang, R.C. (1998). Estimating hierarchical F-statistics. Evolution 52 (4):950-956

Goudet J. (2005). Hierfstat, a package for R to compute and test variance components and Fstatistics. Molecular Ecology Notes. 5:184-186

#### See Also

HierAr

#### <span id="page-12-0"></span>HierHe 2020 and 2020 and 2020 and 2020 and 2020 and 2020 and 2020 and 2020 and 2020 and 2020 and 2020 and 2020  $\pm 13$

#### Examples

```
#
# example genepop file
f <- system.file('extdata',package='HierDpart')
infile <- file.path(f, "Island.gen")
hFst=HierFst(infile, nreg=4, r=c(7,4,2,3), ncode=3)
 print(hFst)
```
HierHe *Function for calculating hierarchical heterozygosity*

#### Description

This function calculates and decomposes hierarchical heterozygosity into different levels. We can obtain allelic diversity (He) in any hierarchy.

#### Usage

HierHe(x, nreg, r, ncode)

#### Arguments

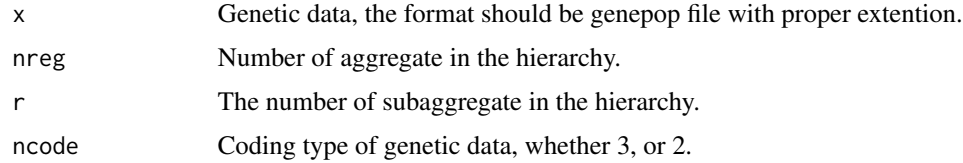

#### Details

In line with other genetic metrics, this function obtains hierarchical expected heterozygosity (He) for metapopulations. The result gives us hierarchical allelic diversity at different levels that you set in the input argument.

#### Value

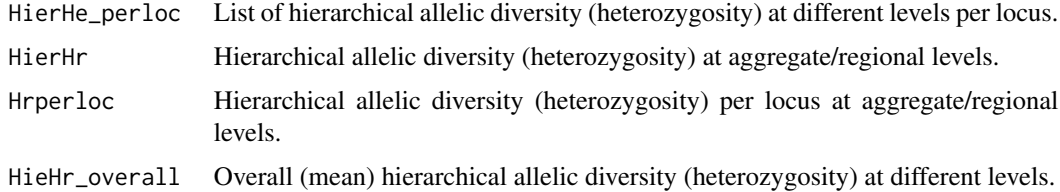

#### Author(s)

qinxinghu@gmail.com

#### <span id="page-13-0"></span>References

Goudet, J. (2005). Hierfstat, a package for R to compute and test hierarchical F-statistics. Molecular Ecology Notes, 5(1), 184-186.

Jombart, T. (2008). adegenet: a R package for the multivariate analysis of genetic markers. Bioinformatics, 24(11), 1403-1405.

Nei, M. (1977). F-statistics and analysis of gene diversity in subdivided populations. Annals of human genetics, 41(2), 225-233.

#### See Also

HierAr,HierD,HierFst

#### Examples

```
# example genepop file
f <- system.file('extdata',package='HierDpart')
infile <- file.path(f, "Island.gen")
HiHe=HierHe(infile,nreg=4,r=c(7,4,2,3),ncode=3)
print(HiHe)
```
HierJd *Hierarchical Jaccard dissimilarity*

#### Description

This function calculates hierarchical genetic Jaccard dissimilarity

#### Usage

HierJd(f, ncode, nreg, r)

#### Arguments

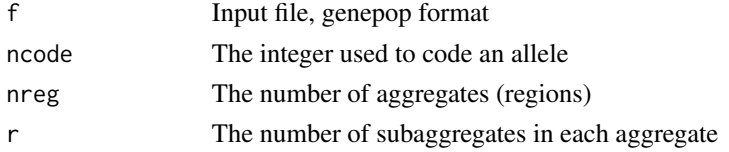

#### Details

This function partitions genetic Jaccard dissimilarity into different hierarchical levels

#### Value

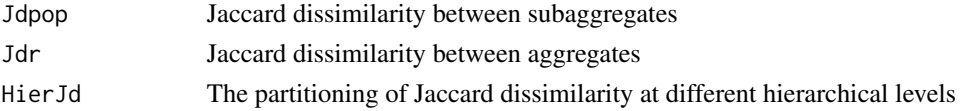

#### <span id="page-14-0"></span>Hierpertest 15

#### Author(s)

qinxinghu@gmail.com

#### References

Jaccard, P. (1901). Etude comparative de la distribution florale dans une portion des Alpes et des Jura. Bull Soc Vaudoise Sci Nat, 37, 547-579. Jaccard, P. (1912). The distribution of the flora in the alpine zone. 1. New phytologist, 11(2), 37-50.

#### Examples

```
f <- system.file('extdata',package='HierDpart')
infile <- file.path(f, "Island.gen")
HierJd_Island=HierJd(infile,nreg=4,r=c(7,4,2,3),ncode=3)
print(HierJd_Island)
```
Hierpertest *Test the significance among aggregates (regions, ecosystems...)*

#### Description

Permutation test of the significance among aggregates,e.g., test the significance of the allelic differentiation within ecosystem among different regions

#### Usage

Hierpertest(f, ncode, level, permutations)

#### Arguments

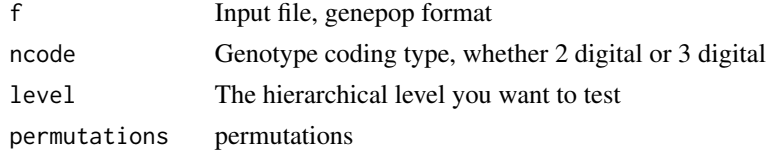

#### Value

```
pertest Permutation test result for the level you specified
```
#### Author(s)

qinxinghu@gmail.com

#### References

Anderson, M. J. (2014). Permutational multivariate analysis of variance (PERMANOVA). Wiley StatsRef: Statistics Reference Online, 1-15.

#### Examples

```
# example genepop file
f <- system.file('extdata',package='HierDpart')
infile <- file.path(f, "Island.gen")
region1=paste("region",rep(1,time=6))
region2=paste("region",rep(2,time=6))
region3=paste("region",rep(3,time=2))
region4=paste("region",rep(4,time=2))
level1=data.frame(matrix(data=0,nrow=16,ncol=1))
level1[1:6,1]=region1
level1[7:12,1]=region2
level1[13:14,1]=region3
level1[15:16,1]=region4
colnames(level1)=c("region")
hiertest=Hierpertest(infile,ncode=3,level1$region,permutations=999)
```
hiertest

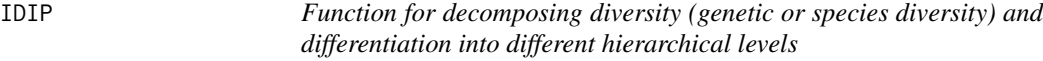

#### **Description**

This function comes from Information-based Diversity Partitioning (Chao et al, 2017). It allows you to decompose diversity under a specified multi-level hierarchical structure.

#### Usage

IDIP(abun, struc)

#### Arguments

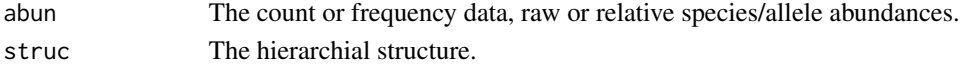

#### Details

This function is definitely an useful tool to do analysis of any information based diversity decomposition. Whether the data is genetic allele/species count/abundance or other frequency data in ecology, chemistry or economy.

#### Value

IDIP can be applied to any arbitrary number of hierarchical levels. The output consists of a basic data summary and decomposition results, with the latter including (1) gamma (or total) diversity; alpha and beta diversity at each level; (2) proportion of total beta information (Shannon information) found at each level; (3) mean differentiation (dissimilarity) among aggregates at each level (Chao et al, 2017).

<span id="page-15-0"></span>

#### <span id="page-16-0"></span>Ldisper 17

#### Author(s)

chao@stat.nthu.edu.tw

#### References

Chao, A., & Chiu, C. H. User's Guide for Online program iDIP (Information-based Diversity Partitioning).

Gaggiotti, O. E., Chao, A., Peres-Neto, P., Chiu, C. H., Edwards, C., Fortin, M. J., ... & Selkoe, K. A. (2018). Diversity from genes to ecosystems: A unifying framework to study variation across biological metrics and scales. Evolutionary Applications.

#### Examples

```
str=Str(nreg=4,r=c(7,4,2,3),n=16)
abu=matrix(data=runif(16*3,min=0,max=1),nrow = 20,ncol = 16)IDIP(abu,str)
```
Ldisper *Test significance of dispersion among subaggregate within aggregate*

#### Description

Test significance of dispersion among subaggregate within aggregate.Here we used dispersion for testing the variance within the aggregate

#### Usage

Ldisper(f, ncode, group)

#### Arguments

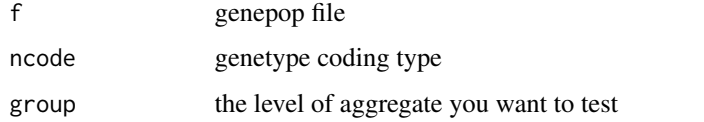

#### Value

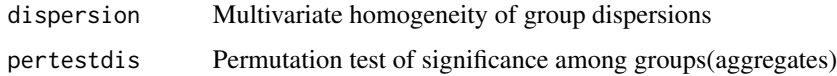

#### Author(s)

qinxinghu@gmail.com

#### References

Anderson, M.J. (2006) Distance-based tests for homogeneity of multivariate dispersions. Biometrics 62, 245-253.

Anderson, M.J., Ellingsen, K.E., McArdle, B.H. (2006) Multivariate dispersion as a measure of beta diversity. Ecology Letters 9, 683-693.

ONeill, M.E. (2000) A Weighted Least Squares Approach to Levene s Test of Homogeneity of Variance. Australian and New Zealand Journal of Statistics 42, 8-100.

#### Examples

```
f <- system.file('extdata',package='HierDpart')
infile <- file.path(f, "Island.gen")
region1=paste("region",rep(1,time=6))
region2=paste("region",rep(2,time=6))
region3=paste("region",rep(3,time=2))
region4=paste("region",rep(4,time=2))
level1=data.frame(matrix(data=0,nrow=16,ncol=1))
level1[1:6,1]=region1
level1[7:12,1]=region2
level1[13:14,1]=region3
level1[15:16,1]=region4
colnames(level1)=c("region")
ldis=Ldisper(infile,ncode=3,group=level1$region)
ldis$dispersion
ldis$pertestdis
```
permutate.DeltaD *Permutation test for allelic differentiation (Delta D)*

#### Description

This function performs permutations for pairwise comparison of allelic differentiation.

#### Usage

```
permutate.DeltaD(file, ncode, permutations)
```
#### Arguments

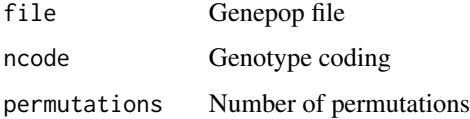

<span id="page-17-0"></span>

#### <span id="page-18-0"></span>plot.aggregates 19

#### Details

This function runs slowly because the permutations work on the random sampling of the individuals from raw data and calculating the statistics every iteration. The permutation test here shuffles the individuals and samples the individuals to calculate the Delta D every permutation. Significance of the allelic differentiation is obtained from Monte-Carlo test.

#### Value

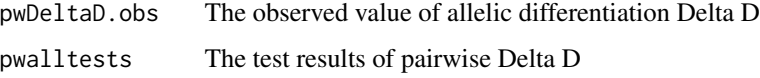

#### Author(s)

qinxinghu@gmail.com

#### References

Thioulouse, J., & Dray, S. (2007). Interactive multivariate data analysis in R with the ade4 and ade4TkGUI packages. Journal of Statistical Software, 22(5), 1-14.

#### Examples

```
f <- system.file('extdata',package='HierDpart')
infile <- file.path(f, "Island.gen")
permutate.DeltaD=function(infile,ncode=3,permutations=999)
```
plot.aggregates *Plot aggregates with dispersions (variances)*

#### Description

Plot the aggregates by groups

#### Usage

```
plot.aggregates(disper, hull = FALSE, ellipse = TRUE)
```
#### Arguments

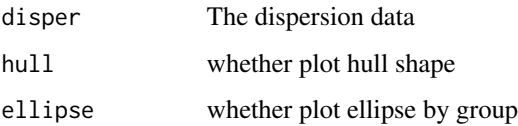

#### Examples

```
f <- system.file('extdata',package='HierDpart')
infile <- file.path(f, "Island.gen")
region1=paste("region",rep(1,time=6))
region2=paste("region",rep(2,time=6))
region3=paste("region",rep(3,time=2))
region4=paste("region",rep(4,time=2))
level1=data.frame(matrix(data=0,nrow=16,ncol=1))
level1[1:6,1]=region1
level1[7:12,1]=region2
level1[13:14,1]=region3
level1[15:16,1]=region4
colnames(level1)=c("region")
ldis=Ldisper(infile,ncode=3,group=level1$region)
```

```
plot(ldis$dispersion,hull=FALSE, ellipse=TRUE)
```
plotdiff1 *Plot genetic differentiation (Delta D) across loci*

#### Description

Plot genetic differentiation (Delta D, Gaggiotti OE, et al, 2018) across loci.

#### Usage

plotdiff1(x, ncode)

#### **Arguments**

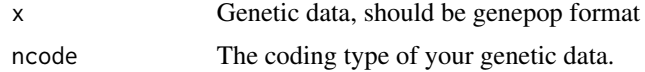

#### Details

Function generates two genetic differentiation (Delta D) plots, a box plot and a scatter plot

#### Author(s)

qinxinghu@gmail.com

#### References

Gaggiotti, O. E., Chao, A., Peres-Neto, P., Chiu, C. H., Edwards, C., Fortin, M. J., ... & Selkoe, K. A. (2018). Diversity from genes to ecosystems: A unifying framework to study variation across biological metrics and scales. Evolutionary Applications.

<span id="page-19-0"></span>

<span id="page-20-0"></span>plot\_pcoa\_aggregate 21

#### See Also

DeltaDcorplot

#### Examples

```
##plot genetic differentiation across loci
# example genepop file
f <- system.file('extdata',package='HierDpart')
infile <- file.path(f, "Island.gen")
plotdiff1(infile,ncode=3)
```
plot\_pcoa\_aggregate *Draw the aggregation plot for allelic differentiation*

#### Description

Ordination plot of the allelic differentiation. Draw the aggregation groups according to the hierarchical level.

#### Usage

plot\_pcoa\_aggregate(f, ncode, level, label = TRUE)

#### Arguments

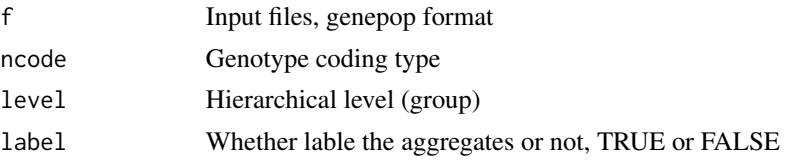

#### Details

PcoA ordination plot of the allelic differentiation between aggregates. If there is distinguishable difference between aggregates, the plot identifies the different aggregations

#### Author(s)

qinxinghu@gmail.com

```
f <- system.file('extdata',package='HierDpart')
infile <- file.path(f, "Island.gen")
region1=paste("region",rep(1,time=6))
region2=paste("region",rep(2,time=6))
region3=paste("region",rep(3,time=2))
region4=paste("region",rep(4,time=2))
```

```
level1=data.frame(matrix(data=0,nrow=16,ncol=1))
level1[1:6,1]=region1
level1[7:12,1]=region2
level1[13:14,1]=region3
level1[15:16,1]=region4
colnames(level1)=c("region")
plot_pcoa_aggregate(infile, ncode=3, level=level1$region, label = TRUE)
```
print\_boot\_ppDeltaD *Print the bootstrapping result for pairwise allelic differentiation (Delta D)*

#### Description

Print the confidence interval of pairwise allelic differentiation (Delta D)

#### Usage

```
print_boot_ppDeltaD(x, ...)
```
#### **Arguments**

x boot.ppDeltaD object

#### ...

#### Details

Print the bootstrapping result for pairwise allelic differentiation (Delta D)

#### Value

value print the confidence interval of the pairwise allelic differentiation

```
f <- system.file('extdata',package='HierDpart')
infile <- file.path(f, "Island.gen")
boottest=boot.ppDeltaD(infile, ncode=3, nboot=999, quant = c(0.025, 0.975), diploid = TRUE)
print_boot_ppDeltaD(boottest)
```
<span id="page-21-0"></span>

<span id="page-22-0"></span>pwag.permutest *Permutation test for allelic differentiation (Delta D) among subaggregates within aggregate*

#### Description

This test examines the allelic differentiation (Delta D) among subaggregates within aggregate. The permutation works on the pairwise allelic differentiation between subaggregates within different aggregates.

#### Usage

pwag.permutest(f, ncode, group, permutations)

#### Arguments

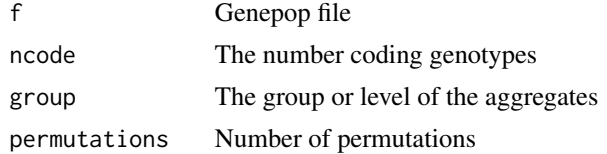

#### Value

pwpermutest.detail

Permutation test detail of the pairwise difference between aggregates

pwtest.aggregate

Pairwise permutation P-value between aggregates

#### Author(s)

qinxinghu@gmail.com

#### References

Anderson, M. J. (2014). Permutational multivariate analysis of variance (PERMANOVA). Wiley StatsRef: Statistics Reference Online, 1-15.

```
f <- system.file('extdata',package='HierDpart')
infile <- file.path(f, "Island.gen")
region1=paste("region",rep(1,time=6))
region2=paste("region",rep(2,time=6))
region3=paste("region",rep(3,time=2))
region4=paste("region",rep(4,time=2))
level1=data.frame(matrix(data=0,nrow=16,ncol=1))
level1[1:6,1]=region1
```

```
level1[7:12,1]=region2
level1[13:14,1]=region3
level1[15:16,1]=region4
colnames(level1)=c("region")
pwag.permutest(infile, ncode=3, group=level1$region, permutations=999)
```
pwDeltaD *Pairwise Shannon differentiation (Delta D)*

#### Description

Estimating pairwise Shannon differentiation (Delta D)

#### Usage

pwDeltaD(x, para)

#### Arguments

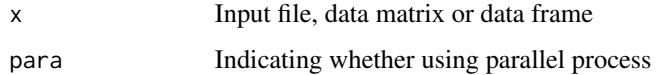

#### Details

Calculating pairwise Shannon differentiation, Delta D (Gaggiotti, O. E.,et al, 2018).

#### Value

PairwiseDeltaD Pairwise Delta D

#### Note

Note that for windows system, the parallel doesn't work for multiple cores.In that case, users should set para=FALSE.

#### Author(s)

qinxinghu@gmail.com

#### References

Gaggiotti, O. E., Chao, A., Peres-Neto, P., Chiu, C. H., Edwards, C., Fortin, M. J., ... & Selkoe, K. A. (2018). Diversity from genes to ecosystems: A unifying framework to study variation across biological metrics and scales. Evolutionary applications, 11(7), 1176-1193.

<span id="page-23-0"></span>

#### <span id="page-24-0"></span>Examples

```
### Users can test the example in their own computer,
##as this is pairwise differentiation, using parallel
# will save more time
#f <- system.file('extdata',package='HierDpart')
#infile <- file.path(f, "Island.gen")
#library(adegenet)
#Islandfile=read.genepop(infile,ncode=3)
#Islandfreq=tab(Islandfile,freq=TRUE)
#IslandpwD=pwDeltaD(Islandfreq,para=FALSE)
#print(IslandpwD)
```
qD *Function for calculating genetic diversity profile (q=0,1,2)*

#### Description

This function calculates genetic diversity profile (q=0, 1, 2).

#### Usage

qD(x, q, ncode)

#### Arguments

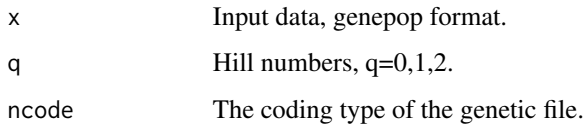

#### Details

This function returns different genetic diversities, q is the order of Hill number, specifically, richness (q=0), exponential Shannon entropy (q=1), and heterozygosity related measure (q=2,  $^2$ 2D=1/(1-He)).

#### Value

Result returns to the diversity profile (q) as you defined.

#### Author(s)

qinxinghu@gmail.com

#### <span id="page-25-0"></span>References

Marcon, E., & Herault, B. (2015). entropart: An R package to measure and partition diversity. Journal of Statistical Software, 67(8).

Gaggiotti, O. E., Chao, A., Peres-Neto, P., Chiu, C. H., Edwards, C., Fortin, M. J., ... & Selkoe, K. A. (2018). Diversity from genes to ecosystems: A unifying framework to study variation across biological metrics and scales. Evolutionary Applications.

#### Examples

```
# example genepop file
f <- system.file('extdata',package='HierDpart')
infile <- file.path(f, "Island.gen")
qD(infile,q=0,ncode=3)
```
qDplot *Plot the genetic diversity profiles (q=0,1,2)*

#### Description

This function calculates the diversity profiles and generates a line plot. You can get either one of the diversity index plot, richness (q=0), exponential Shannon entropy (q=1), and heterozygosity related measure of diversity (q=2), or all of them.

#### Usage

qDplot(x, q, ncode)

#### Arguments

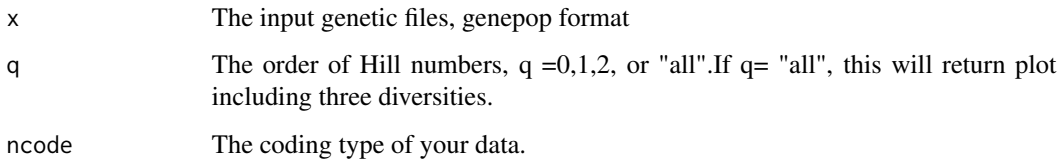

#### Details

Result returns a diversity plot.

#### Author(s)

qinxinghu@gmail.com

#### References

Marcon, E., & Herault, B. (2015). entropart: An R package to measure and partition diversity. Journal of Statistical Software, 67(8).

Gaggiotti, O. E., Chao, A., Peres-Neto, P., Chiu, C. H., Edwards, C., Fortin, M. J., ... & Selkoe, K. A. (2018). Diversity from genes to ecosystems: A unifying framework to study variation across biological metrics and scales. Evolutionary Applications.

#### See Also

qD

#### Examples

```
# example genepop file
f <- system.file('extdata',package='HierDpart')
infile <- file.path(f, "Island.gen")
# plot allelic richness
qDplot(infile,q=0,ncode=3)
#plot all three diversity profiles
qDplot(infile,q="all",ncode=3)
```
#### Description

This function allows you to easily and automatically generate the hierarchical structure for your data. The structure files are HierDpart format working for function IDIP which is easy to construct by defining your aggregates and total number of subaggregate.

#### Usage

Str(nreg, r, n)

#### Arguments

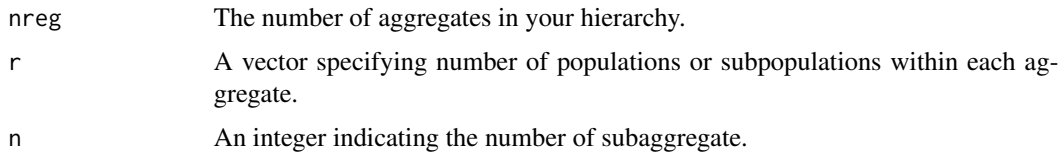

#### Details

This function is designed to fit the input format for function IDIP (Chao et al, 2017). It is more easy to understand and set the hierarchical structure using this function.

<span id="page-26-0"></span> $\mathbf{S}$ tr 27

Str *Function for generating the structure for HierDpart format*

### Value

A matrix that displays your hierarchical structure.

#### Author(s)

qinxinghu@gmail.com

#### References

Gaggiotti, O. E., Chao, A., Peres-Neto, P., Chiu, C. H., Edwards, C., Fortin, M. J., ... & Selkoe, K. A. (2018). Diversity from genes to ecosystems: A unifying framework to study variation across biological metrics and scales. Evolutionary Applications. Chao, A., & Chiu, C. H. (2017).User's Guide for Online program iDIP (Information-based Diversity Partitioning).

#### See Also

IDIP

```
#assume we are working on a metacommunity contains 16 communities,
  #there are 4 aggregates in this metacommunity, and each aggregates
  #contains 7, 4,3,2 subaggregates or communities.The structure will be:
str1=Str(nreg=4, r=c(7,4,3,2),n=16)
```
# <span id="page-28-0"></span>Index

∗ Correlation between genetic differentiation and geographic distance COR\_DeltaDd, [4](#page-3-0) COR\_Fstd, [6](#page-5-0) ∗ Correlation plot CorDdPlot, [3](#page-2-0) DeltaDcorplot, [7](#page-6-0) ∗ Diversity profiles qD, [25](#page-24-0) qDplot, [26](#page-25-0) ∗ Hierarchical genetic decomposition HierAr, [8](#page-7-0) HierD, [9](#page-8-0) HierFst, [11](#page-10-0) HierHe, [13](#page-12-0) ∗ Hierarchical structure decomposition IDIP, [16](#page-15-0) ∗ Plot genetic differentiation CorDdPlot, [3](#page-2-0) DeltaDcorplot, [7](#page-6-0) plotdiff1, [20](#page-19-0) ∗ Plot plotdiff1, [20](#page-19-0) qDplot, [26](#page-25-0) ∗ Structure Str, [27](#page-26-0) boot.ppDeltaD, [2](#page-1-0) COR\_DeltaDd, [4](#page-3-0) COR\_Fstd, [6](#page-5-0) CorDdPlot, [3](#page-2-0) DeltaDcorplot, [7](#page-6-0) HierAr, [8](#page-7-0) HierD, [9](#page-8-0) HierDjost, [10](#page-9-0) HierFst, [11](#page-10-0)

HierHe, [13](#page-12-0) HierJd, [14](#page-13-0) Hierpertest, [15](#page-14-0) IDIP, [16](#page-15-0) Ldisper, [17](#page-16-0) permutate.DeltaD, [18](#page-17-0) plot.aggregates, [19](#page-18-0) plot\_pcoa\_aggregate, [21](#page-20-0) plotdiff1, [20](#page-19-0) print\_boot\_ppDeltaD, [22](#page-21-0) pwag.permutest, [23](#page-22-0) pwDeltaD, [24](#page-23-0) qD, [25](#page-24-0) qDplot, [26](#page-25-0) Str, [27](#page-26-0)